## Niższy PIT oraz wyższe koszty pracownicze – czyli jak krok po kroku pobierać zaliczki od 1 października 2019 r.

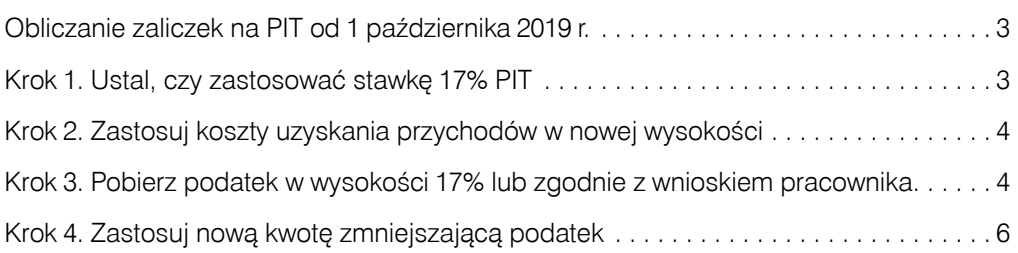